# DJ2 – grafové jazyky slajdy k přednášce NDBI006

**Jaroslav Pokorný**

# Obsah

- 1. Úvod
- 2. Grafové databáze
- 3. Dotazy nad grafy
- 4. Funkcionalita, složitost
- 5. Výpočetní síla
- 6. Neo4j jazyk Cypher
- 7. Modelování grafových databází
- 8. Závěr
- 9. Literatura

# Úvod

Grafové databáze:

- data reprezentovaná v podobě grafu
- kolekce více grafů
- Aplikační oblasti:
	- **hypertext**
	- **sémantický web**
	- sociální sítě (Facebook, Twitter, ...)
	- dopravní sítě
	- sémantické asociace (vyšetřování trestné činnosti)
	- biologické sítě
	- ... atd.

### Datový model

- Orientovaný nebo neorientovaný graf (vážený graf, s ohodnocenými hranami, někdy i hypergraf, multigraf)
- **E** Konceptuálně:
	- uzly s vlastnostmi (atributy)
	- označené vztahy s vlastnostmi (atributy)
- Nejčastější případ: orientovaný atributový graf (spíše multigraf) s označenými hranami. Nověji: i uzly mají označení.

# Příklad orientovaného atributového multigrafu

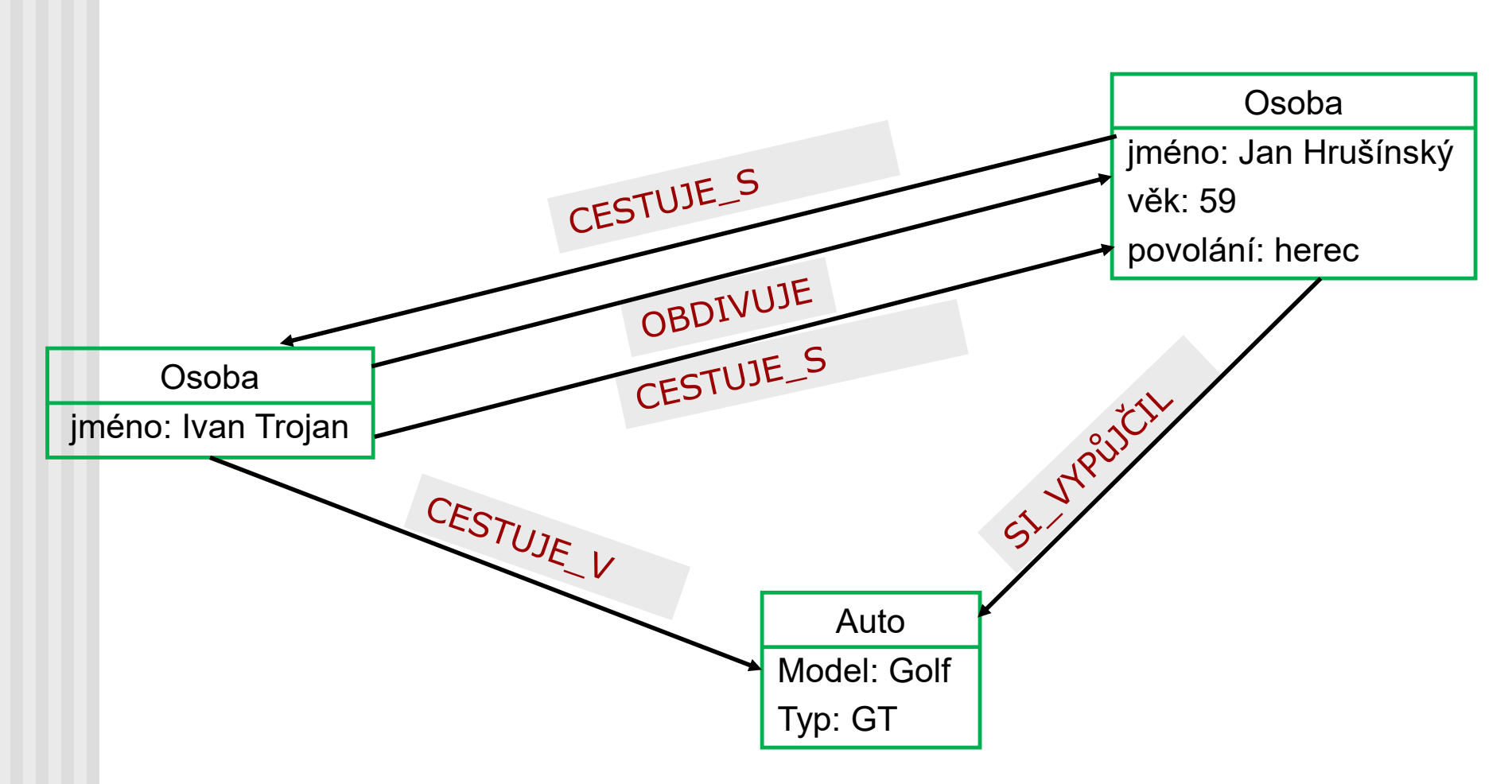

# Příklad orientovaného atributového multigrafu

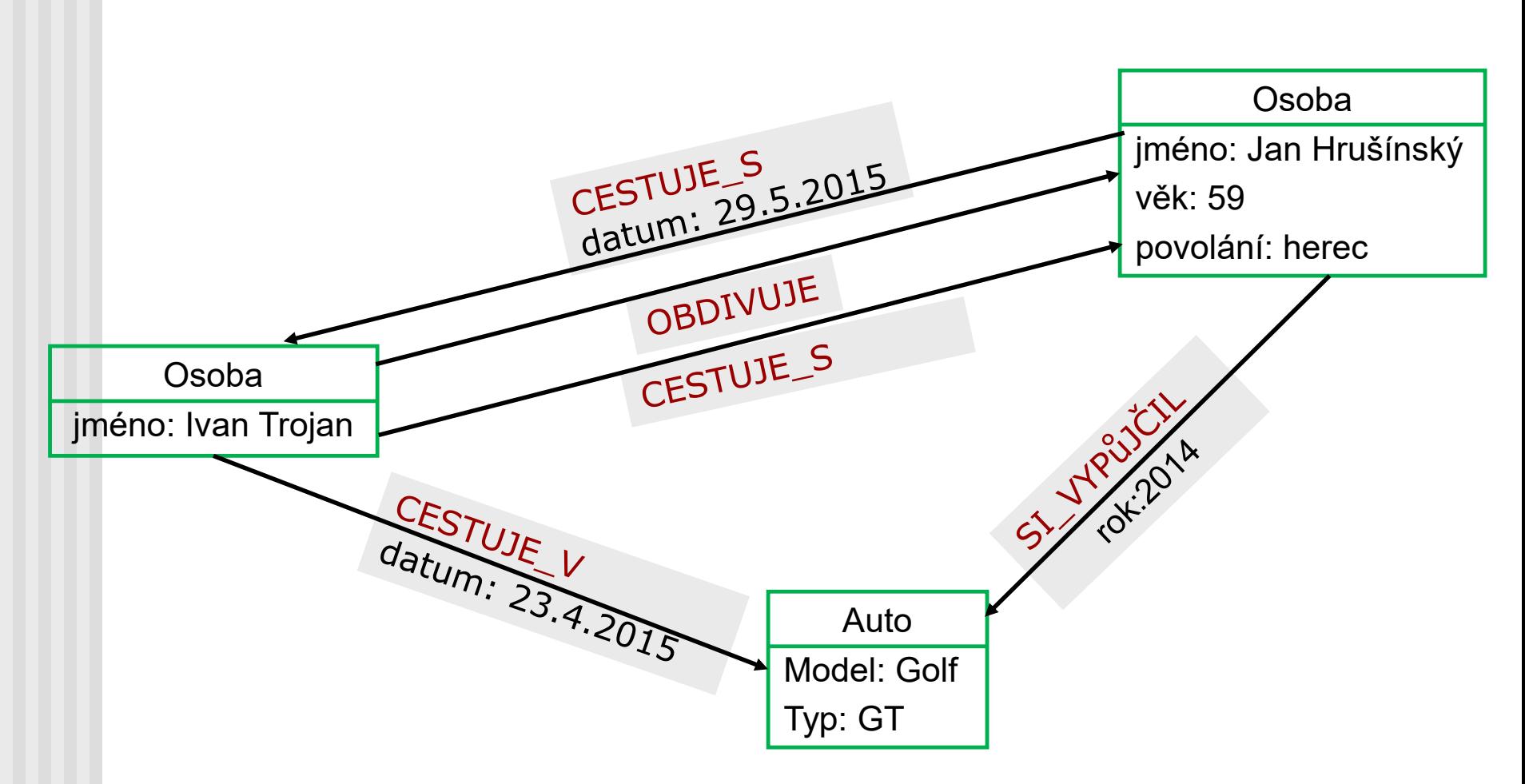

# Příklad hypergrafu

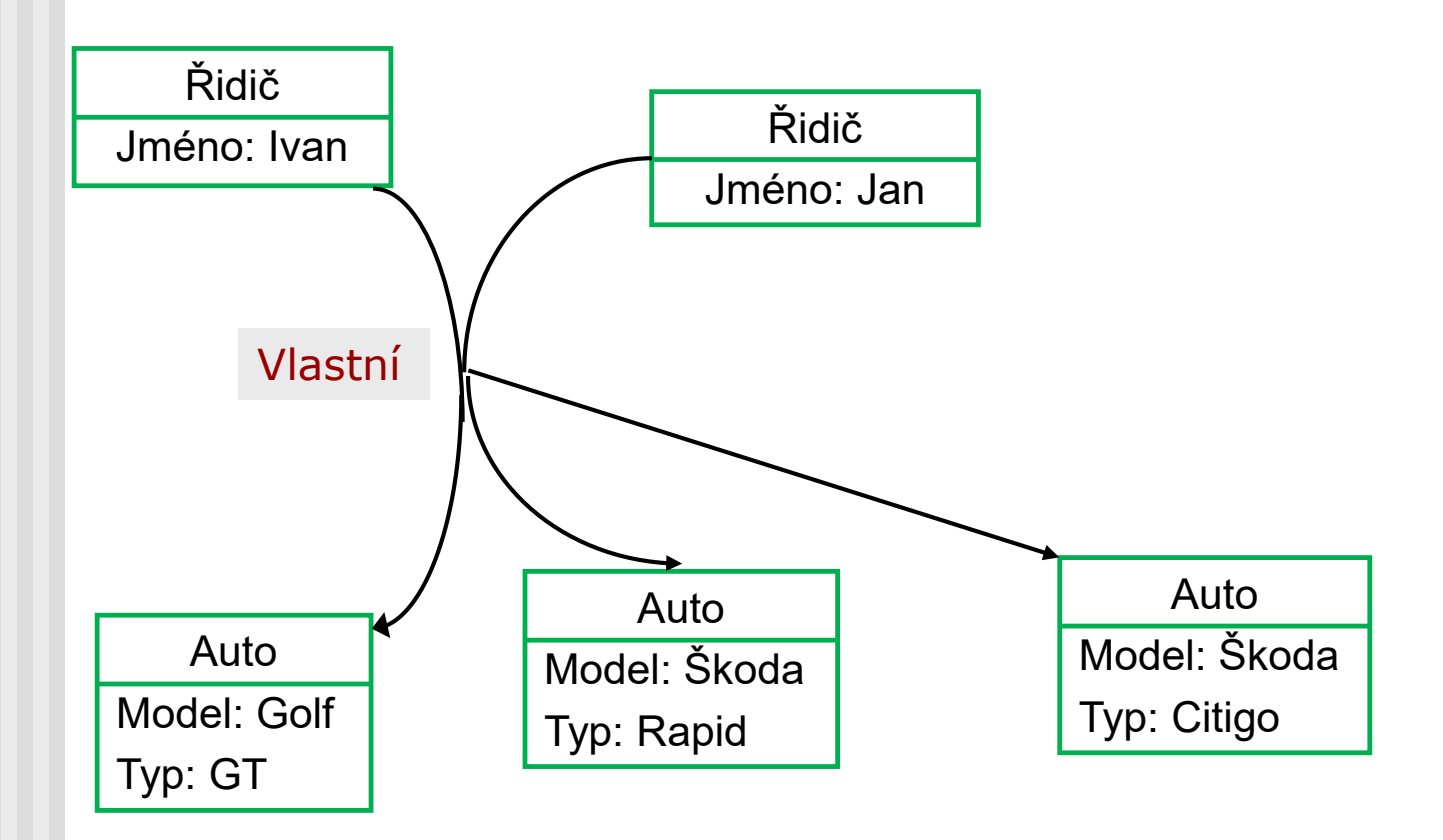

### Ekvivalentní multigraf

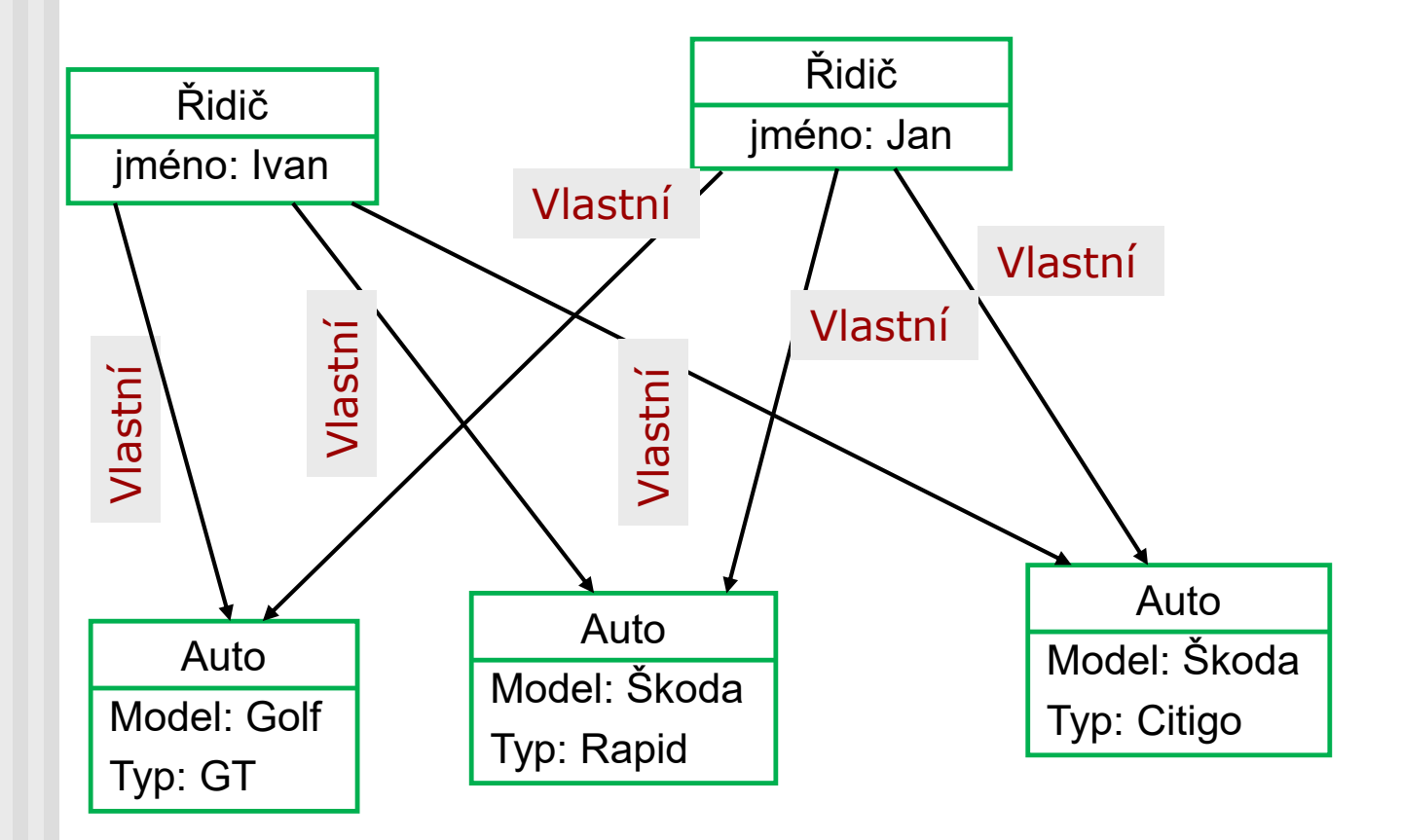

### Sémanticky bohatší multigraf

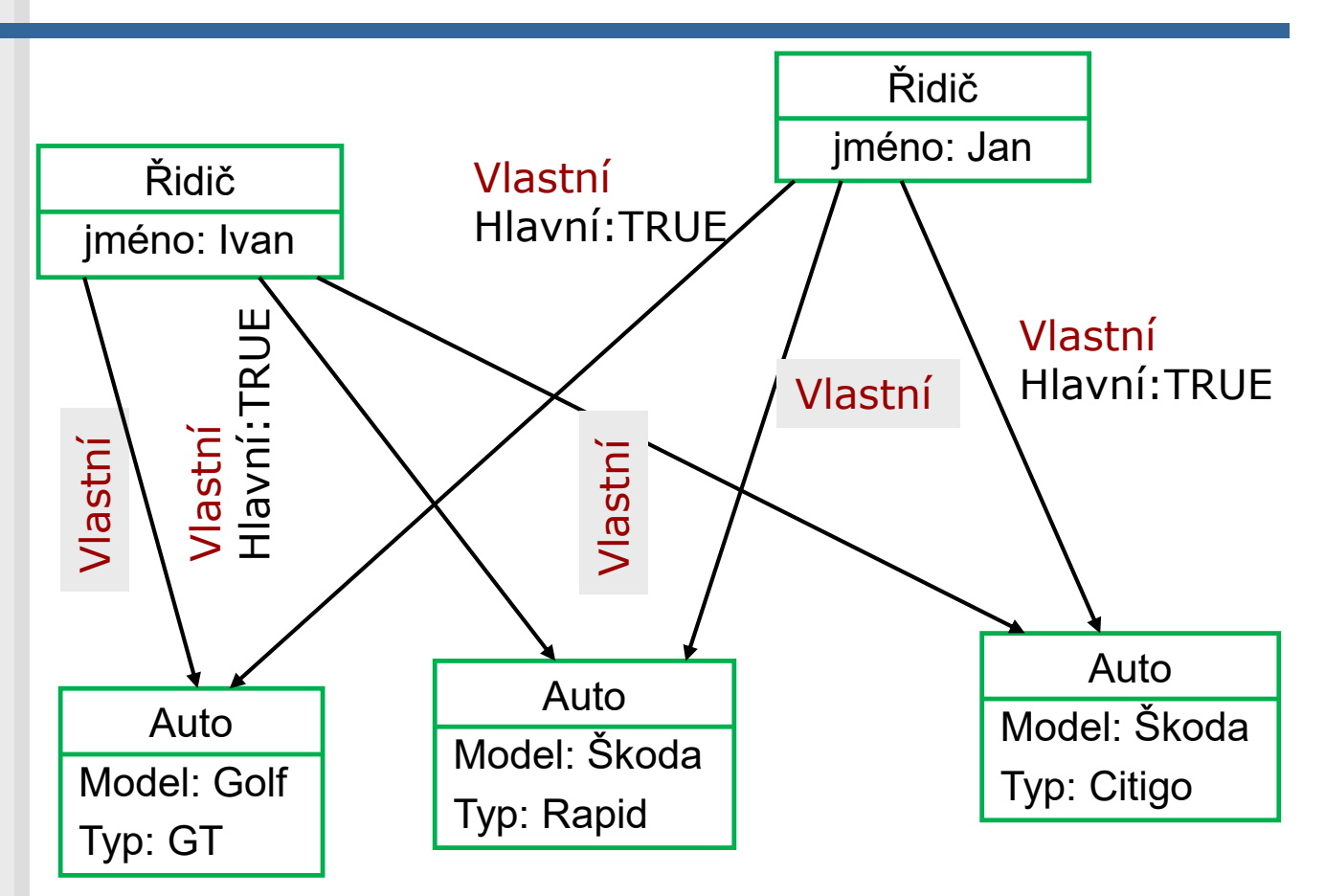

# Formálněji

Df: Databázový graf *G* = (*V*, *E*, *N*, *Σ*, *φ*, *λ, A*, *Att*) je orientovaný, ohodnocený atributový multigraf, kde *V* je konečná množina uzlů s identifikátory vytvořenými z konečné abecedy *N*, *E* je množina hran a *φ* je incidenční funkce z *E* do *V* × *V*. Značky hran jsou vytvořeny nad abecedou *Σ*, *λ* je funkce z *E* do *Σ* označující hrany. *A* je množina attributů (vlastností) reprezentovaná dvojicemi (*A*<sup>i</sup> , *hodnota*ij). *Att* je zobrazení přiřazující každému uzlu/hraně podmnožinu (event. prázdnou) atributů z *A*. Identifikátorům uzlů se rovněž říká značky (značky uzlů).

Pz.: Definice dovoluje databázové grafy s různými množinami atributů uzlů/hran stejných typů. To se vyskytuje v praxi, spec. v GSŘBD bez schématu. Často jsou definovány domény atributů. Pak value<sub>ij</sub>  $\epsilon$  $dom(A_i)$ .

### Grafové databáze

- **Pomocí relačních SŘBD, Datalogu**
- **Prostředky pro grafové dotazy v SQL:** 
	- **E konečný počet spojení ve výrazu dotazu**
	- **Para rekurzivní SQL**
- **Prostředky pro grafové dotazy v Datalogu:** 
	- D1: Najdi tranzitivní uzávěr relace PRACUJE\_PRO POD\_NAD(x,y):-PRACUJE\_PRO(x,y) POD\_NAD(x,y):-PRACUJE\_PRO(x,z), POD\_NAD(z,y)

**Prostředky pro grafové dotazy v XML** 

# (Nativní) grafové databáze

- Obvykle nemají schéma
- Umožňují efektivní uložení dat bez relací a pomalého SQL nad nimi
	- každý uzel zná své sousedy (vlastnost index-free adjacency),
	- se zvyšujícím se počtem uzlů, cena lokálního kroku zůstává stejná (předp. indexace pro vyhledávání)
- grafová databáze jeden graf nebo množina grafů
- GSŘBD, GDB často alternativní pojmy

### Grafové databáze

- Přirozená formulace grafových problémů v dotazovacím jazyku
- ACID transakce
- Př.: Neo4j (2004), Sparksee (2008), Titan (2012), OrientDB (2010), HypergrafDB (2009),
- **Pro BigGraphs: Pregel (2008), Giraph (2010),** dále GraphX (2013), GraphLab (2012) založené na Apache Spark

# Dotazy nad grafy

#### **tradiční:**

- nejkratší cesta
- dosažitelnost
- **isomorfismus** podgrafu
- Page Rank
- klastrování
- kritická cesta

#### ■ novější:

- vyhledávání podle klíčových slov
- vyhledávání v grafu
- grafové porovnávání vzorů
- dolování vzorů v grafu
- detekce anomálií
- Skyline na grafech
- OLAP na grafech
- agregace grafu

# Další typy dotazů

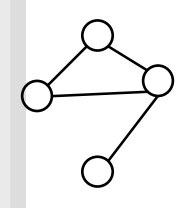

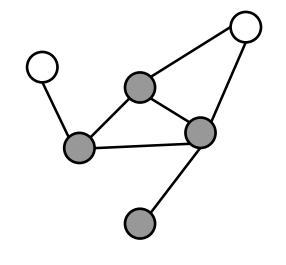

graf dotazu *q q* jako dotaz

na přesnou shodu

*q* jako dotaz na podobnost (vyžaduje míru podobnosti)

Grafové jazyky 15

*q* jako dotaz na shody

v supergrafu

### **Odpovědi**

- Závisí na dotazovacím jazyku a zdali je databáze jeden graf nebo více grafů
- Odpověď na dotaz může být:
	- množina grafů, ve kterých je shoda s dotazem,
	- množina podgrafů, na které je shoda s dotazem,
	- **na množina dosazení do proměnných v dotazu.**

### Příklad grafu

Graf učitelů, kteří učí jazyky a města, ve kterých se narodili.

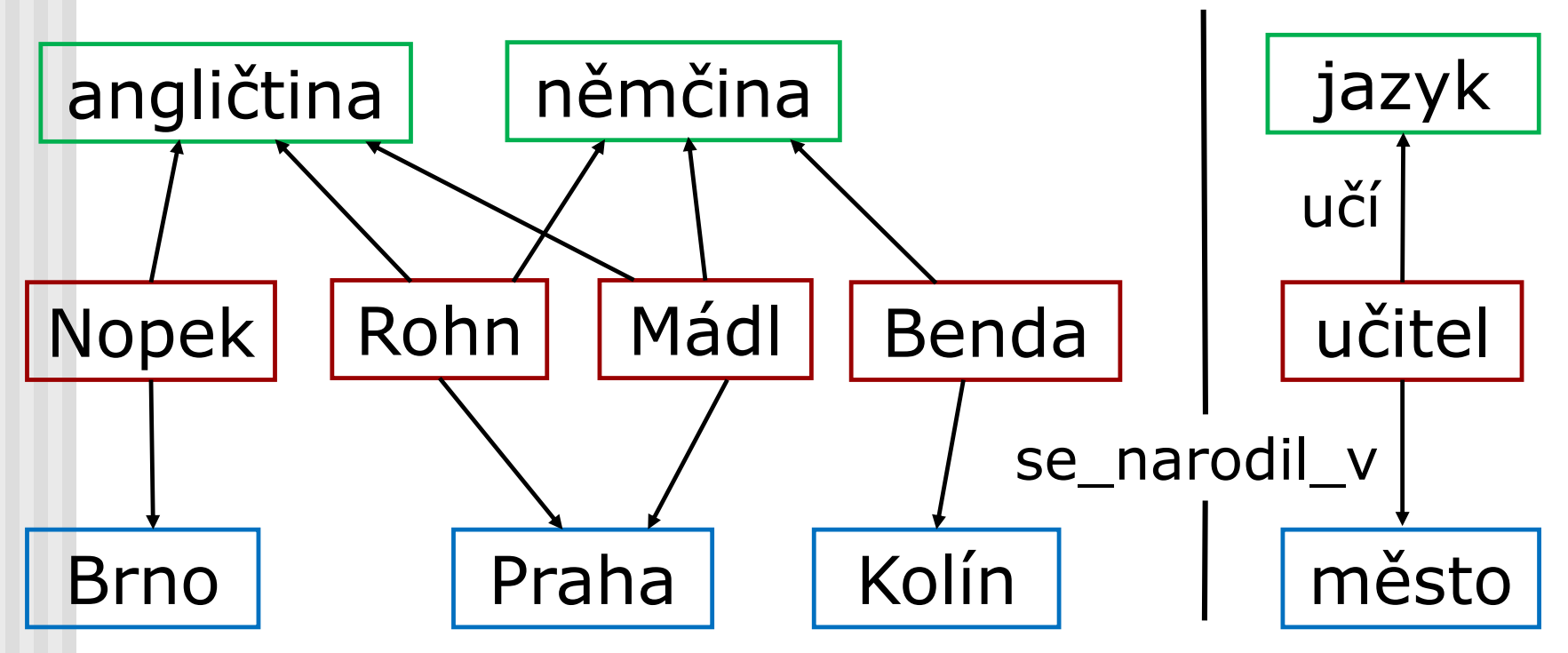

### Příklad dotazu

Kteří učitelé narození v Praze učí angličtinu a němčinu?

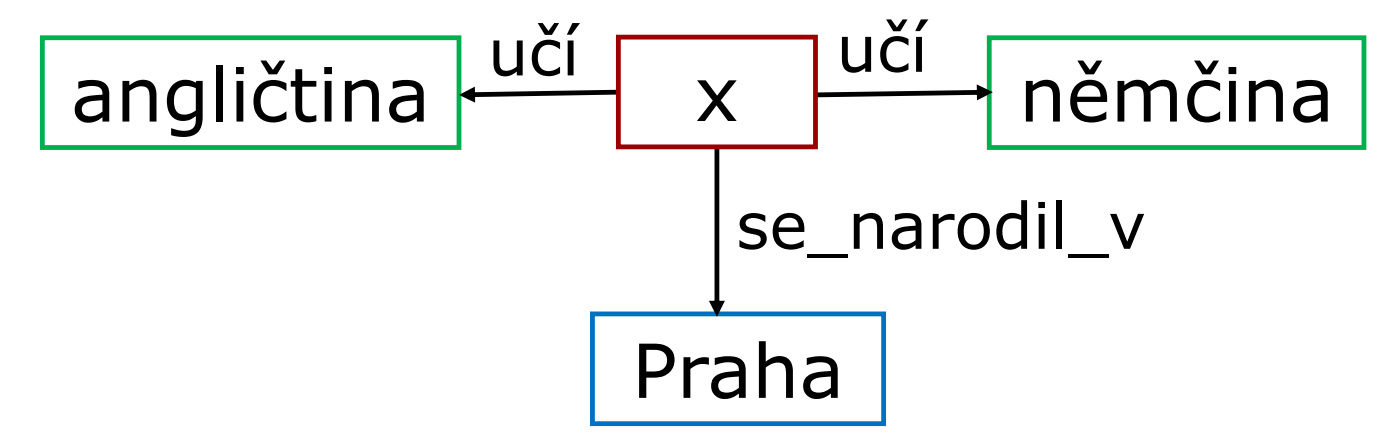

kde x je proměnná. Jde o jazyky s grafovými vzory (např. G, GraphLog)

Grafové jazyky terminé kontrol († 18. prosince 18. prosince 18. prosince 18. prosince 18. prosince 18. prosinc

### Shoda ve dvou podgrafech

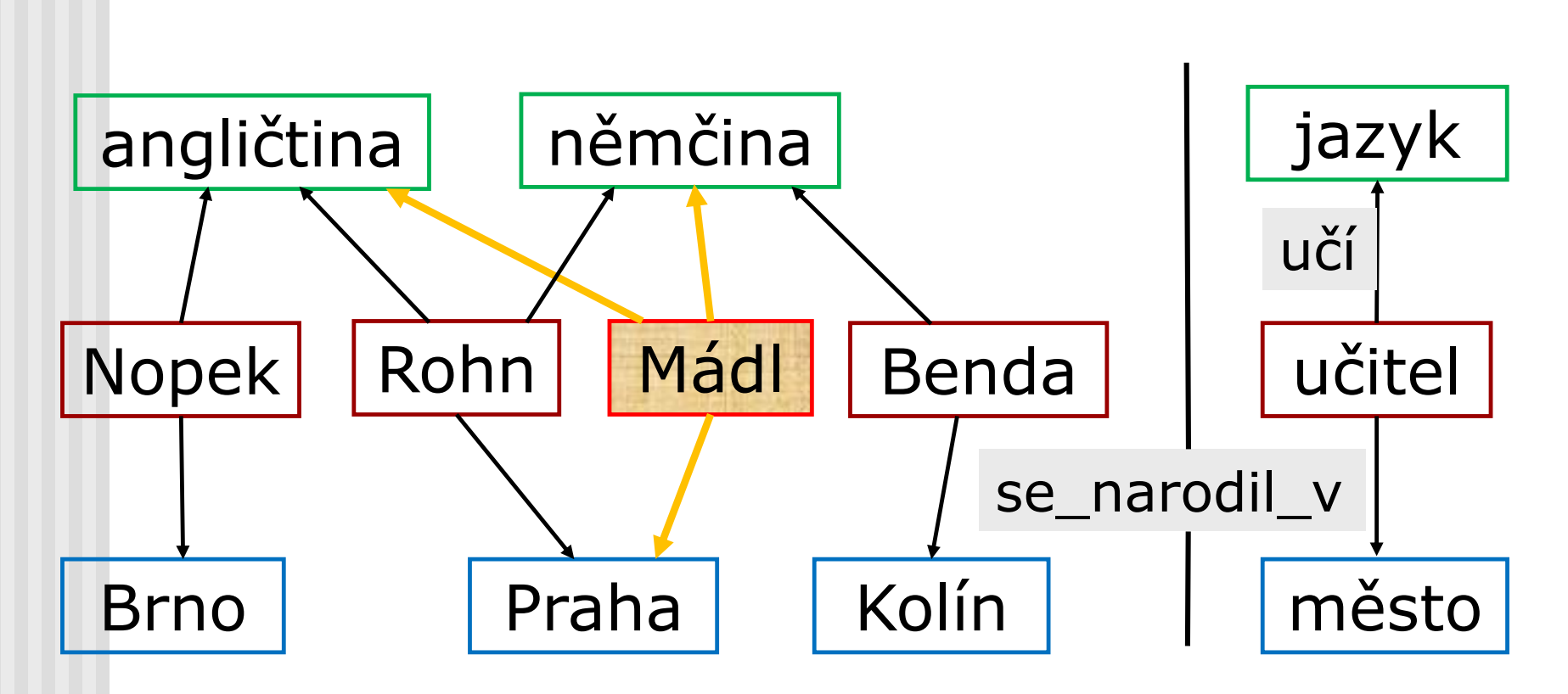

### Shoda ve dvou podgrafech

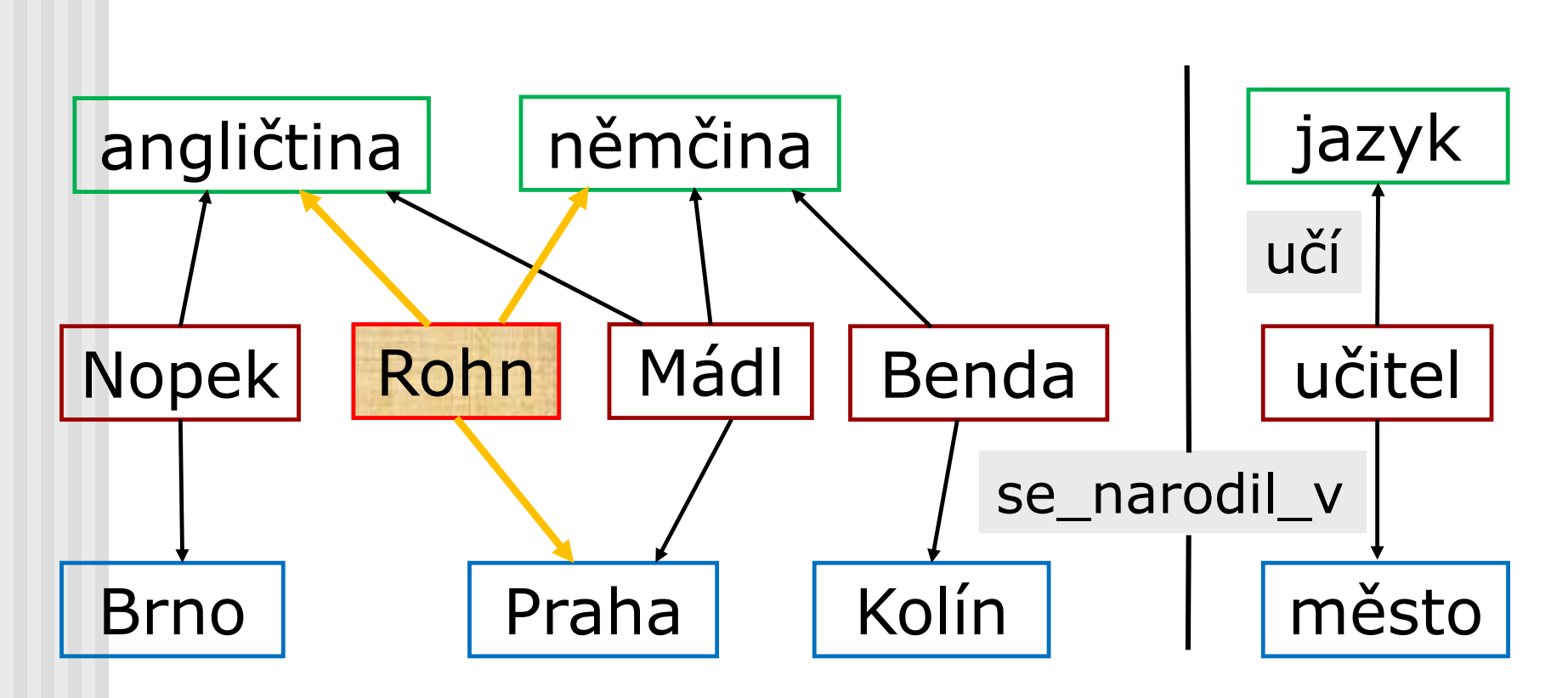

### Konjunktivní dotaz

**■ konjunktivní dotaz nad abecedou Σ:** ans( $z_1$ , *, , , , z*<sub>*n*</sub>)</sub> ← ∧ ( $x_i$ ,  $a_i$ ,  $y_i$ ), 1 ≤ *i* ≤ *m* kde *m* > 0, *x<sup>i</sup>* a *y<sup>i</sup>* bud' uzlové proměnné nebo konstanty (1 ≤ *i* ≤ *m*),  $a_i$  ∈ ∑ (1 ≤ *i* ≤ *m*), a  $z_i$  je jedna z *x<sup>j</sup>* nebo *y<sup>j</sup>* (1 ≤ *i* ≤ *n*, 1 ≤ *j* ≤ *m).*  Odpovědí na dotaz je množina n-tic uzlů*.* Je-li hlava tvaru ans() jde o dotaz typu ANO/NE Př: ans(*x*) *←* (*x, učí, němčina*)*,* (*x, učí, angličtina*), (*x, se\_narodil\_v, Praha*)

### …v jiných dotazovacích jazycích

■ à la SQL/OQL (Lorel, RQL): SELECT X FROM X.učí Y, X.učí Z, X.narodil\_se\_v W WHERE Y = angličtina AND Z = němčina AND W = Praha

W, X, Y a Z jsou proměnné

#### Symboly: disjunkce **·** konkatenace r\* uzávěr

# Dotaz s regulární cestou

**■ dotaz s regulární cestou nad abecedou Σ:** ans( $x, y$ )  $\leftarrow$  ( $x, r, y$ ),

kde *x* a *y* jsou uzlové proměnné *r* je regulární výraz nad Σ.

Odpovědí na dotaz je množina dvojic uzlů (x,y) takových, že existuje cesta z *x* do *y* a posloupnost označení hran na té cestě vyhovuje *r*.

### Příklad dotazu s regulární cestou

Najdi učitelé a místa k nim vztažená?

Grafové jazyky 24 ans(*x, y*) *←* (*x, st\_příslušnost* | ((*se\_narodil\_v* | *žije\_v*)·*umístěné\_v*\*)*, y*) st\_příslušnost | ((se\_narodil\_v | žije\_v)·umístěné\_v\*) y x ans Další typy vztahů: x *st\_příslušnost y* x *žije\_v y* x *umístěné\_v x* //relace *být částí*

### Dotaz s jednoduchou regulární cestou

■ dotaz s jednoduchou regulární cestou nad abecedou Σ:

ans( $x, y$ )  $\leftarrow$  ( $x, r, y$ ),

kde *x* a *y* jsou uzlové proměnné *r* je regulární výraz nad Σ. Cesta je jednoduchá, neobsahuje-li žádný opakující se uzel.

Odpovědí na dotaz jsou dvojice uzlů (*x*, *y*) takové, že existuje jednoduchá cesta z *x* do *y* a posloupnost označení hran na té cestě vyhovuje *r*.

#### Konjunktivní dotaz s regulárními cestami

 konjunktivní dotaz s regulárními cestami nad abecedou Σ:

ans(*z*<sub>1</sub>, ...,*z*<sub>n</sub>) ←∧ (*x*<sub>*i*</sub>, *r*<sub>*i*</sub>, *y*<sub>*i*</sub>), 1 ≤ *i* ≤ *m* 

kde *r<sup>i</sup>* jsou regulárními výrazy nad Σ, *z<sup>i</sup>* jsou *x<sup>j</sup>* nebo *yj .*

Odpovědí na dotaz je množina n-tic uzlů*.*

Př: ans(*x, y*) *←* (*x, učí, němčina*)*,* (*x, učí, angličtina*), (*x, st\_příslušnost* |

((*se\_narodil\_v* | *žije\_v*)·*umístěné\_v*\*)*, y*)

### Příklad konjunktivního dotazu s regulárními cestami

Najdi učitelé, kteří učí angličtinu a němčinu, a místa k nim vztažená?

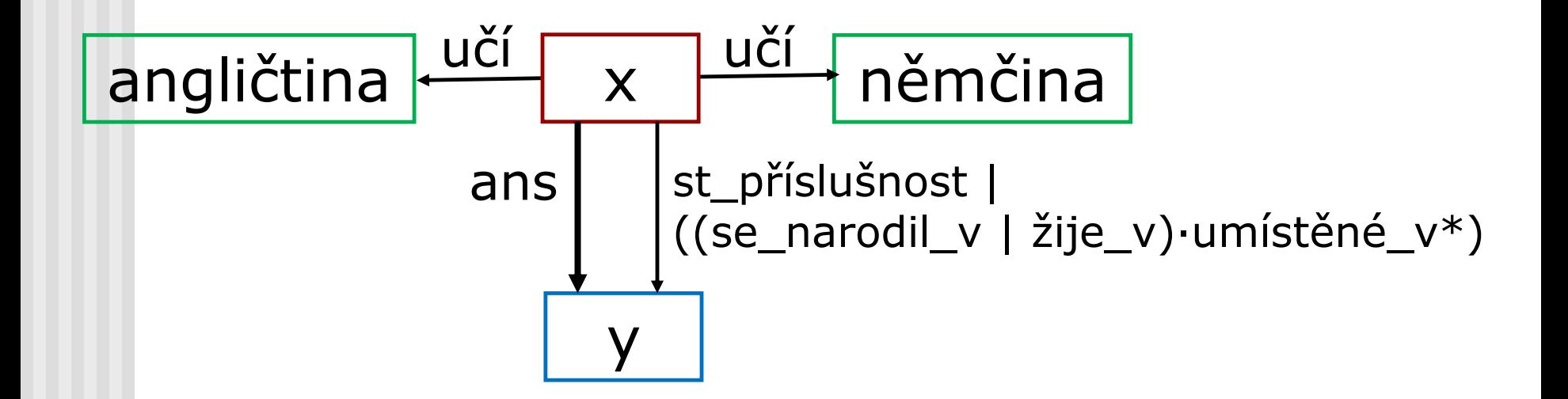

#### Další možnosti

- rozšířený konjunktivní dotaz s regulárními cestami nad abecedou Σ:
- Př.: Najdi *x* a *y*, přičemž cesta z *y* k *x* je stejná jako z *y* k Rohnovi?

ans(*x, y*) *←* (*Rohn, π, y*)*,* (*x, π, y*), (Σ\**π*)

kde *π* je proměnná pro cestu, Σ\* označuje jakoukoliv posloupnost označení hran.

Pz.: užitečné v RDF pro porovnávání sémantických asociací. Jde o vztahy mezi cestami.

#### Další možnosti

- rozšířený konjunktivní dotaz s regulárními cestami nad abecedou Σ:
- Př.: Najdi *x* a *y*, přičemž cesta z *y* k *x* je stejná jako z *y* k Rohnovi?

ans(*x, y*) *←* (*Rohn, π, y*)*,* (*x, π, y*), (Σ\**π*)

kde *π* je proměnná pro cestu, Σ\* označuje jakoukoliv posloupnost označení hran.

Pz.: užitečné v RDF pro porovnávání sémantických asociací. Jde o vztahy mezi cestami.

# Složitost vyhodnocování

- Q(G) výsledek vyhodnocení dotazu Q nad grafem G
- **Problém vyhodnocování dotazu: patří uzel** (dvojice uzlů) do Q(G)?
- Složitost:
	- kombinovaná Q a G jsou součástí vstupu
	- dotazová Q je vstupem, G je pevně dán
	- datová G je vstupem, Q je pevně dán
- Pz.: Protože Q je většinou krátký a G velký uvažuje se často datová složitost.

# Složitost vyhodnocování

■ Kombinovaná složitost i dotazová složitost problému vyhodnocování konjunktivních dotazů je ekvivalentní hledání isomorfismu podgrafů, což je NP-úplný problém.

Datová složitost je PTIME.

- **Problém vyhodnocování dotazů s regulární cestou má** PTIME kombinovanou složitost.
- **Problém vyhodnocování dotazů s jednoduchou** regulární cestou je NP-úplný problém.

#### Vyhodnocení dotazu s regulární cestou

Př.: ans(*x, y*) *←* (*x, st\_příslušnost* | ((*se\_narodil\_v* | *žije\_v*)·*umístěné\_v*\*)*, y*)

Možnost pomocí DATALOGu:  $\text{asoc}(X,Y) \leftarrow \text{se\_narodil}_V(X,Y)$  $\text{assoc}(X,Y) \leftarrow \check{z}$ ije v(X,Y) je\_částí $(X, Y) \leftarrow$  umístěné\_v $(X, Y)$ je částí $(X,Y)$  ← umístěné v(X, Z), je částí(Z,Y)  $ans(X,Y) \leftarrow st_příslušnost(X,Y)$  $ans(X,Y) \leftarrow asoc(X,Y)$  $ans(X,Y) \leftarrow asoc(X, Z), je \text{ částí}(Z,Y)$ Pz.: podobně jako v jazyku Graphlog Grafové jazyky 32

#### Implementace: indexace

- **Př.: index GaphGrep (Sasha et al, PODS'02)**
- Přepoklad: neorientované grafy s označenými uzly. Uzly mají Id.
- index založený na cestách z označení uzlů a z Id.
	- Proveď enumeraci všech cest délky <= L všech grafů v DB
	- Pro každou cestu ulož počet jejich výskytů ve všech grafech DB do hašovací tabulky.
	- Obsahuje-li cesta *p* hranu *e*, pak se *e* na *p* vyskytuje pouze jednou.

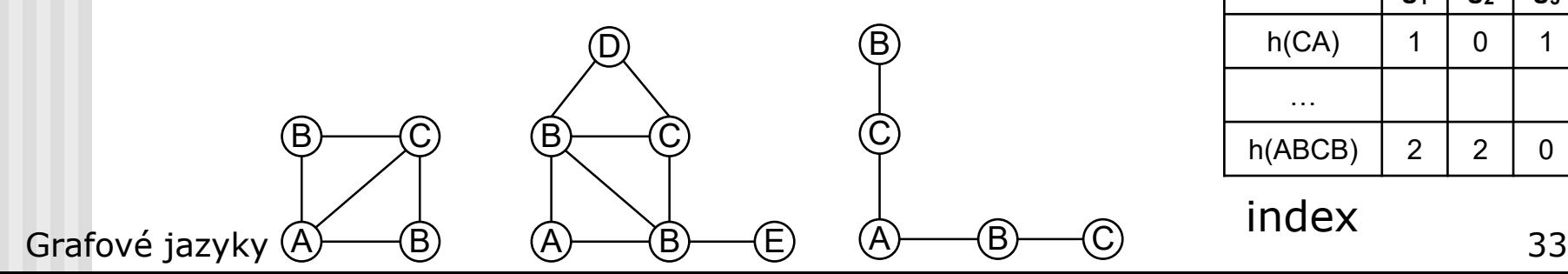

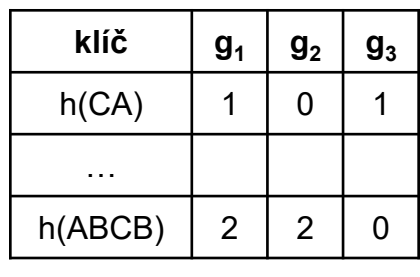

index

#### Implementace: indexace

- Filtrování: zahašuj všechny cesty dotazu (délky <= L)
	- v indexu nalezni grafy kandidáty (pozor na kolize h)
	- eliminuj grafy, kde počet výskytů nějaké cesty je menší než počet výskytů té cesty v grafu dotazu
	- proveď a verifikuj, tj. kontroluj isomorfismus

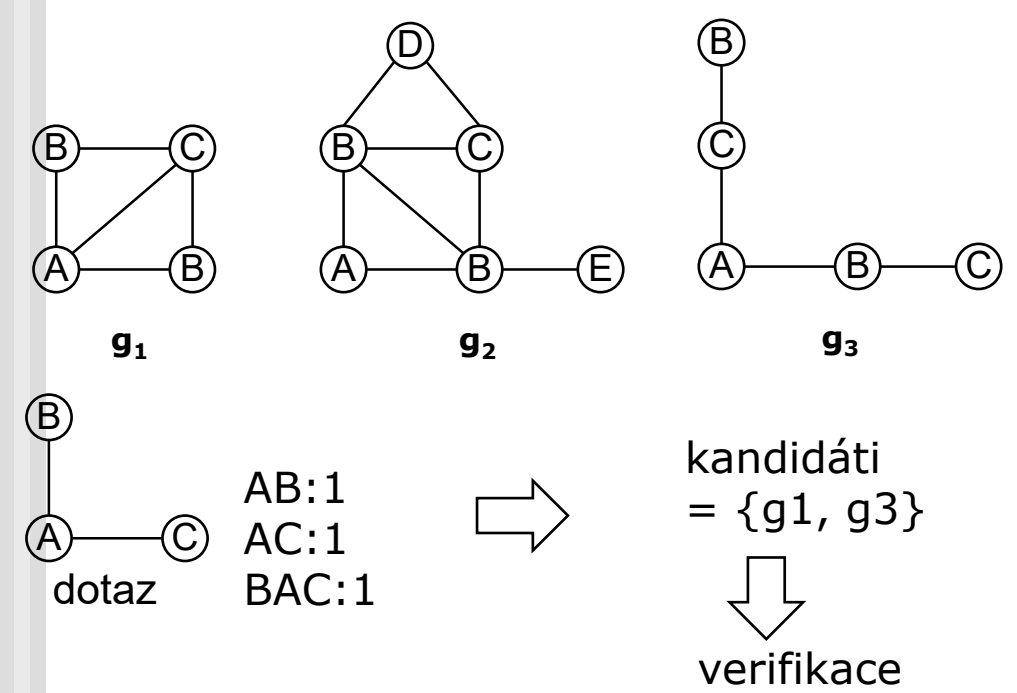

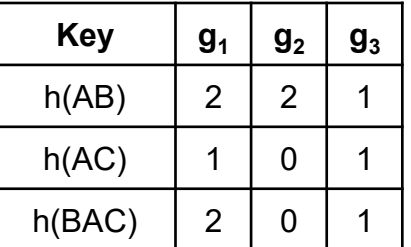

# Neo4j: je NoSQL databáze

- Vlastnosti: ACID transakce, vysoká dostupnost, šálovatelnost (miliardy uzlů, vztahů), rychlé dotazování,
- **Dotazy:** 
	- Programováním prostřednictvím Java API REST
	- vazba na jazyky Neo4.rb (JRuby), Gremlin, …
	- Deklarativním jayzkem Cypher (SPARQL je navržen pro jiný datový model)
- Management uzlů a vztahů
- Indexace
- Průchod grafem
- Hledání cest
- Porovnávání vzorů

### Neo4j: logická architektura

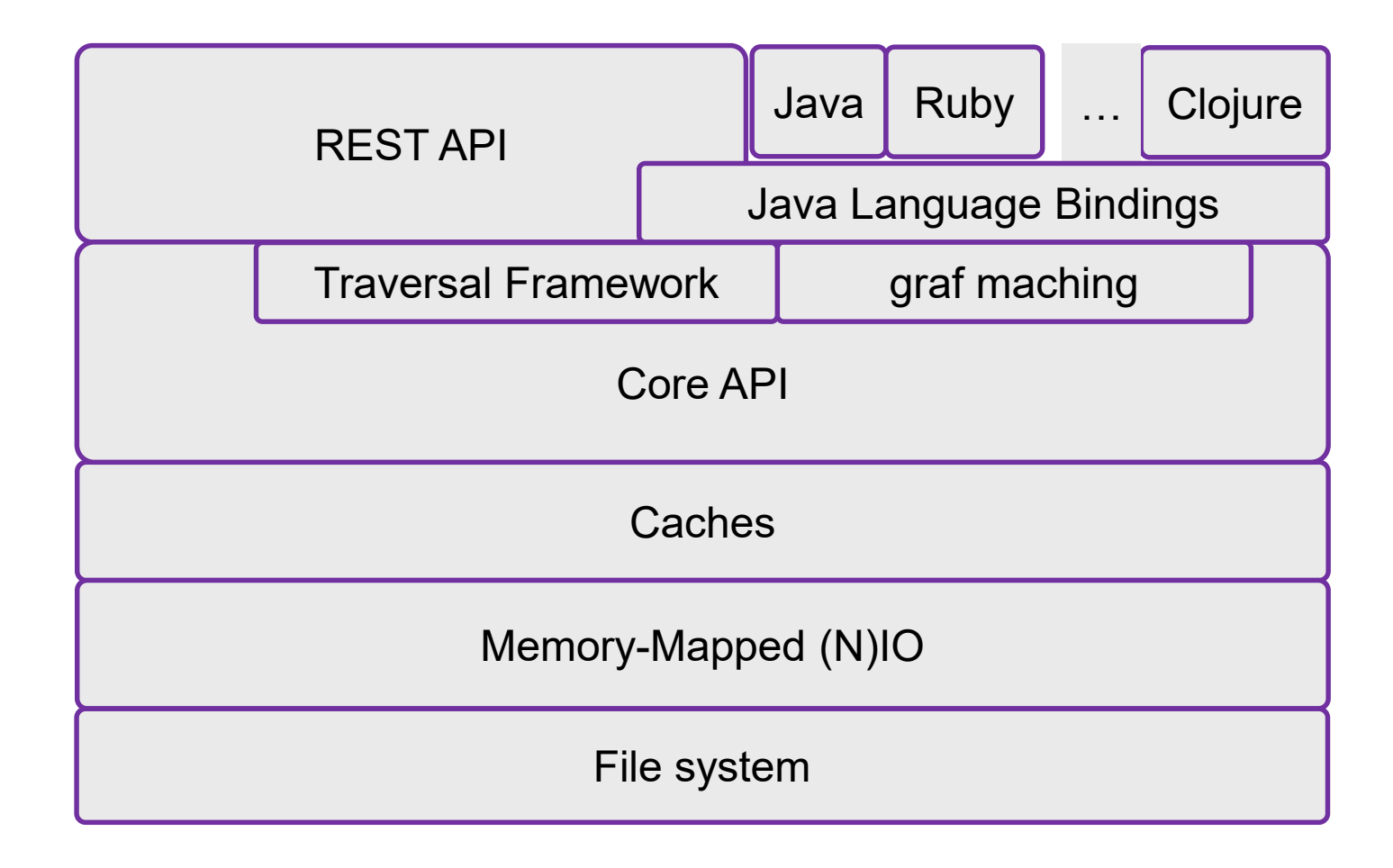

# Základní pojmy

- uzly
	- **vlastnosti** 
		- dvojice klíč-hodnota
- **vztahy** 
	- počáteční uzel
	- **koncový uzel**
	- **vlastnosti** 
		- dvojice klíč-hodnota
- **n** Indexy
	- **pro uzly**
	- **pro vztahy**

Inspirovaný SQL:

CREATE: vytvoří uzel, vztah; např.

CREATE(n:OSOBA { jméno: 'Jan'}) //OSOBA je label, n je proměnná pro nový uzel

identifikátory – jména přiřazená částem grafu: n, A, r, jméno, osoba

Pz.: jde vlastně o proměnné

START: (volitelné) vstupní body v grafu (indexem nebo ID) pro vzorek grafu dotazování

 $\blacksquare$  Např. START n=node(\*), START n=node(3),

START n=node:Osoba(jméno='Ivan Trojan')

MATCH: vzorek grafu, vázaný ke vstupním bodům ve START, je zadán pomocí jedné nebo několika cest oddělených ", "

Značení: uzly: (a) nebo () (anonymní uzly)

hrany - ->, <- -, - - Grafové jazyky 38

příkladem

vztažené uzly (neorientované) pomocí - -

vztažené uzly vstupující (vystupující) pomocí - - > (< - -)

 vztahy vstupující (vystupující) pomocí proměnné, nebo jménem vztahu (označená hrana), např.

\n- (a) - [r] → (b)
\n- (a) - ['fiend] → (b)
\n- (a) - [\*] → (b), 
$$
\frac{1}{2}
$$
\n- (a) - [\*1..4] → (b),  $\frac{1}{2}$
\n- (b)  $\frac{1}{2}$
\n- (c) - [†1..4] → (b),  $\frac{1}{2}$
\n- (d) - [·j.e.,  $\frac{1}{2}$
\n- (e) - (e) - (f) - (f) - (g) - (h) - (i.e.,  $\frac{1}{2}$ ) = (h) - (i.e.,  $\frac{1}{2}$ ) = (i.e.,  $\frac{1}{2}$ ) = (j.e.,  $\frac{1}{2}$ ) = (k.e.,  $\frac{1}{2}$ ) = (k.e.,  $\frac{1}{2}$ ) = (l.e.,  $\frac{1}{2}$ ) = (l.e.,  $$

- WHERE: filtrovací kritéria (AND, OR, NOT, porovnání, regulární výrazy, …)
- RETURN: tvar odpovědi
- ORDER BY: (podobné SQL) DESC, …
- LIMIT: omezení výstupu (řádky)
- **Agregační funkce: COUNT, SUM, AVG, MAX, MIN, COLLECT**
- Pokročilé dotazování: vestavěné grafové algoritmy
	- shortestPath
	- allSimplePaths
	- allPaths
	- dijkstra (volitelně s parametry cost property a default cost)

CREATE: vytváří uzly a vztahy DELETE: odstraňuje uzly, vztahy a vlastnosti SET: dává hodnoty do vlastností FOREACH: provádí aktualizační akce jednou pro každý prvek seznamu WITH: rozdělí dotaz do více různých částí

### Dotaz na sousedy uzlu

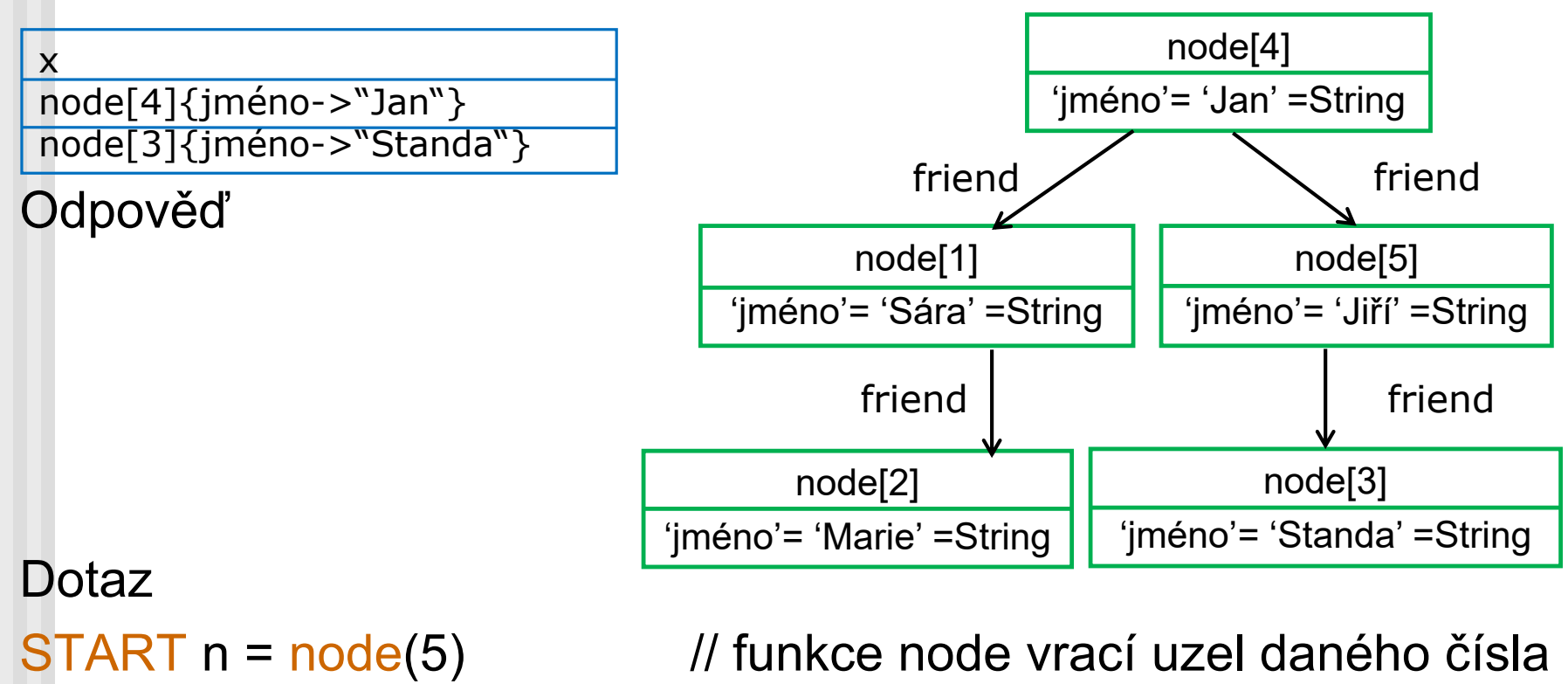

MATCH (n) - - (x) // lépe používat vlastní Id

Grafové jazyky 42

RETURN x

### Dotaz friend-of-friend

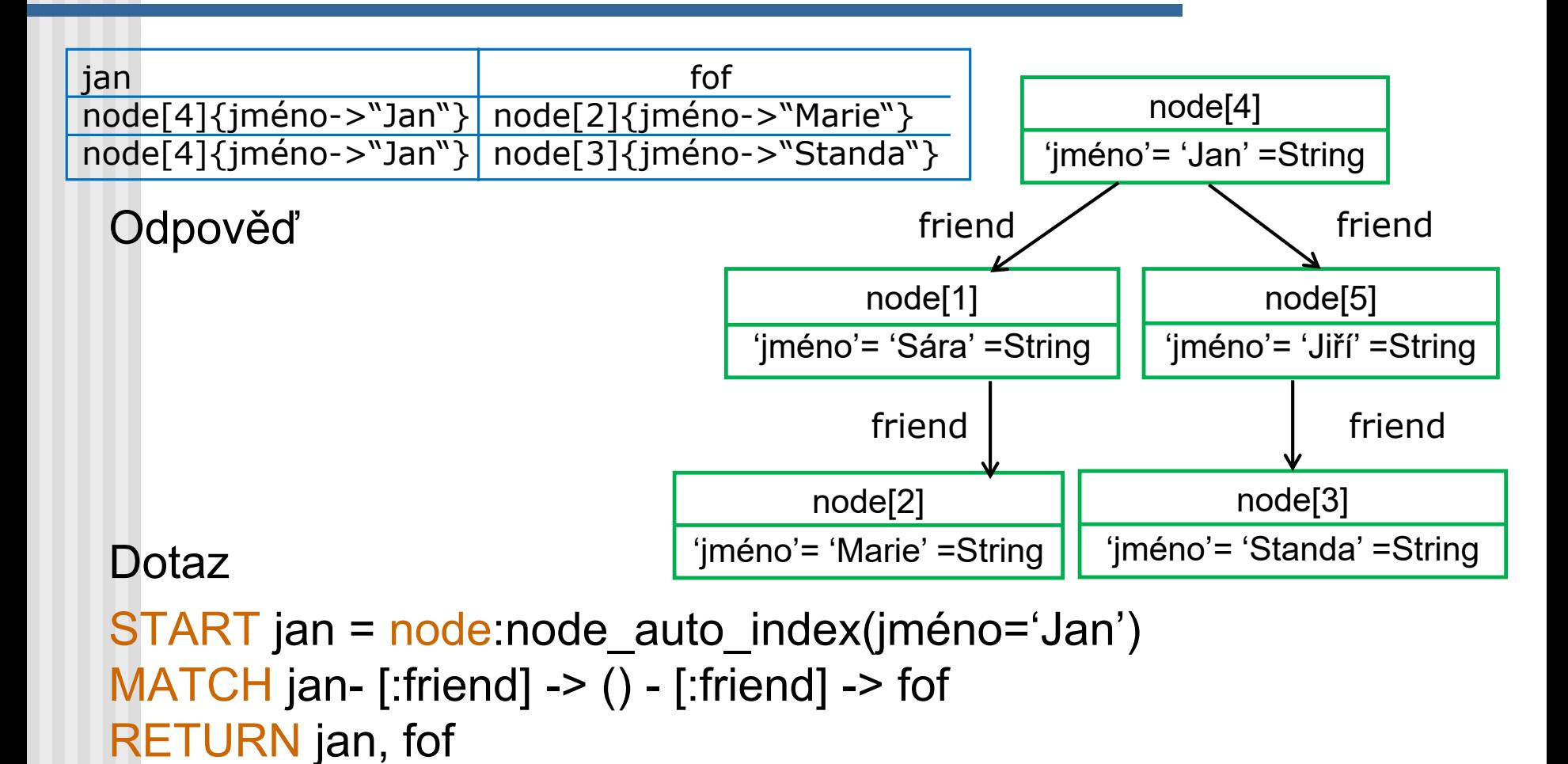

# Dotaz s regulárním výrazem

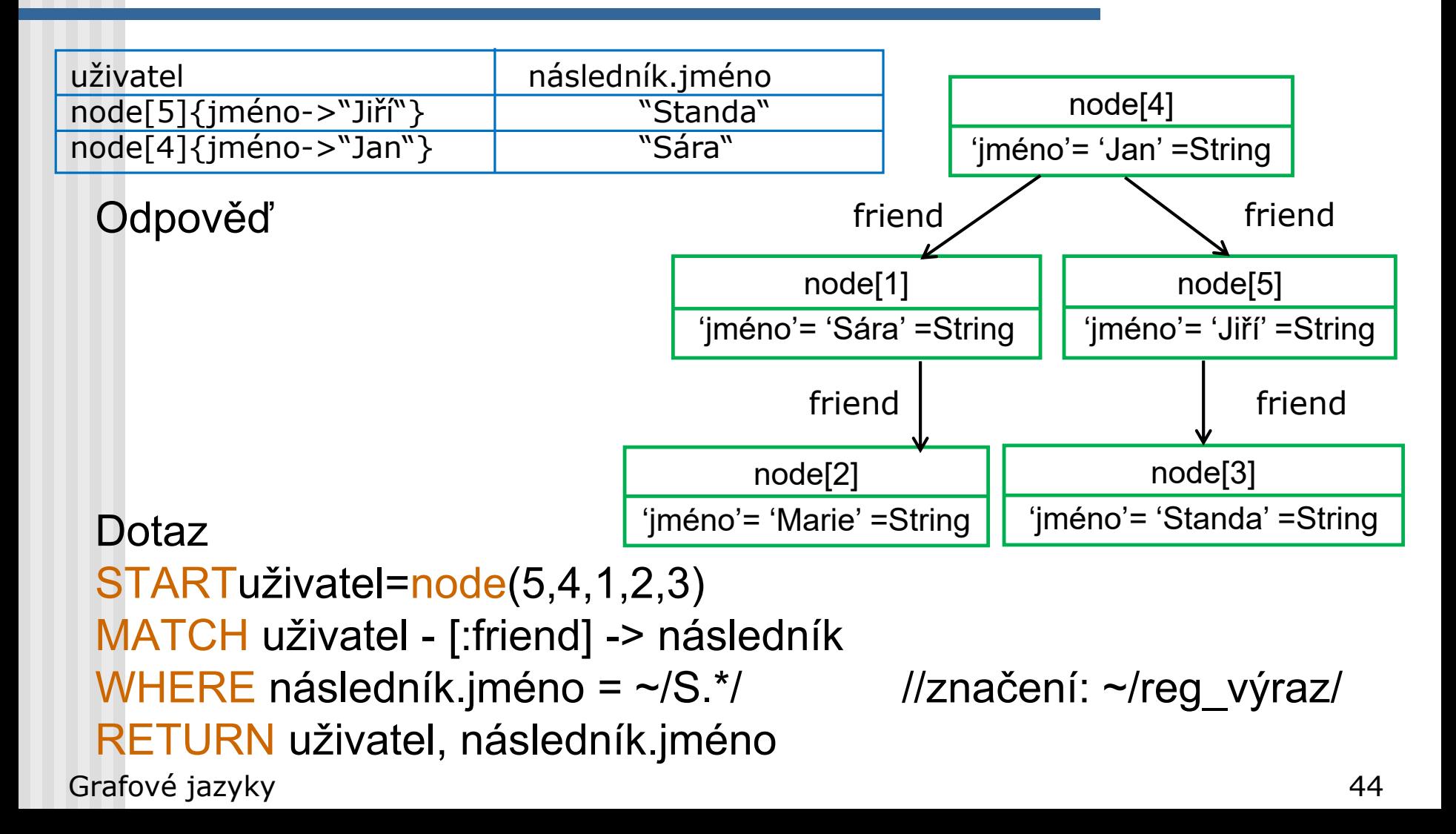

// vytvoř uzel CREATE (Osoba {jméno: 'Zdeněk Svěrák})

### Dotazy: na vztahy, s alternativou

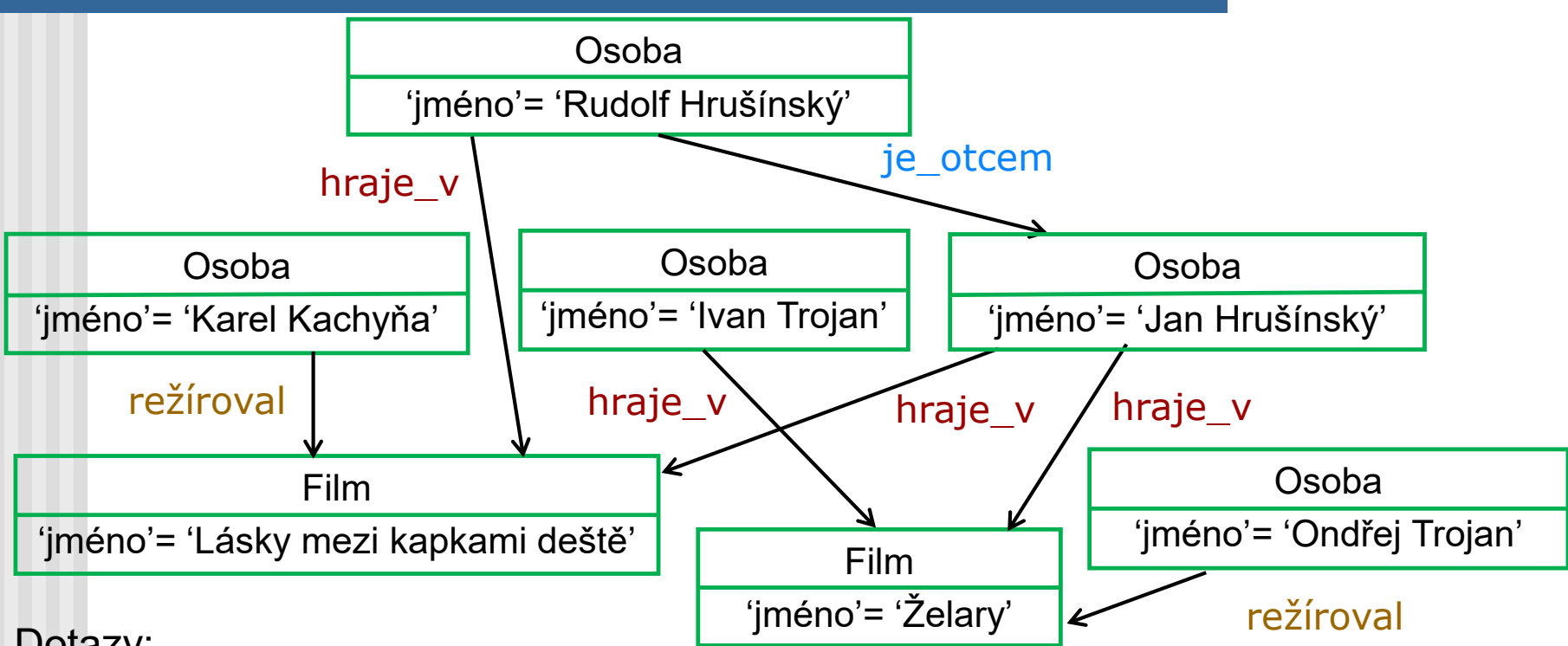

Dotazy:

MATCH (x {jméno: 'Rudolf Hrušínský' })-[r]->y) RETURN r

> MATCH (x)-[:hraje\_v l režíroval] ->film{jméno:'Želary'}) RETURN x

# Dotazy na přímé následníky

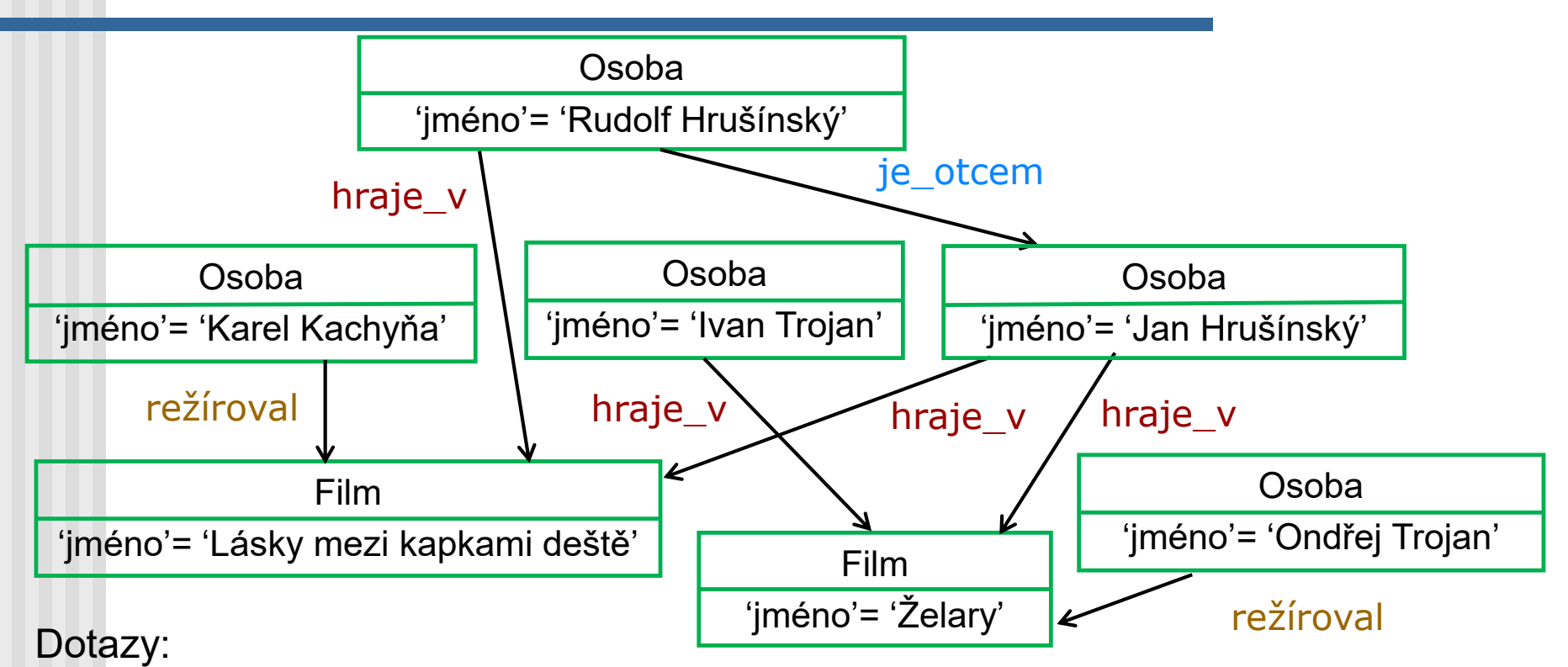

Grafové jazyky komponent († 1918)<br> 1946 – Andrej Standard, francuski politik († 1918)<br> 1950 – Andrej Standard, francuski politik († 1918)<br> 1950 – Andrej Standard, francuski politik († 1918)<br> 1950 – Andrej Standard, francus // najdi film vztažený k Janu Hrušínskému START x=node:Osoba(jméno ='Jan Hrušínský')  $MATCH (x)$ - ->(film) RETURN film.jméno

### Dotaz se složitější cestou

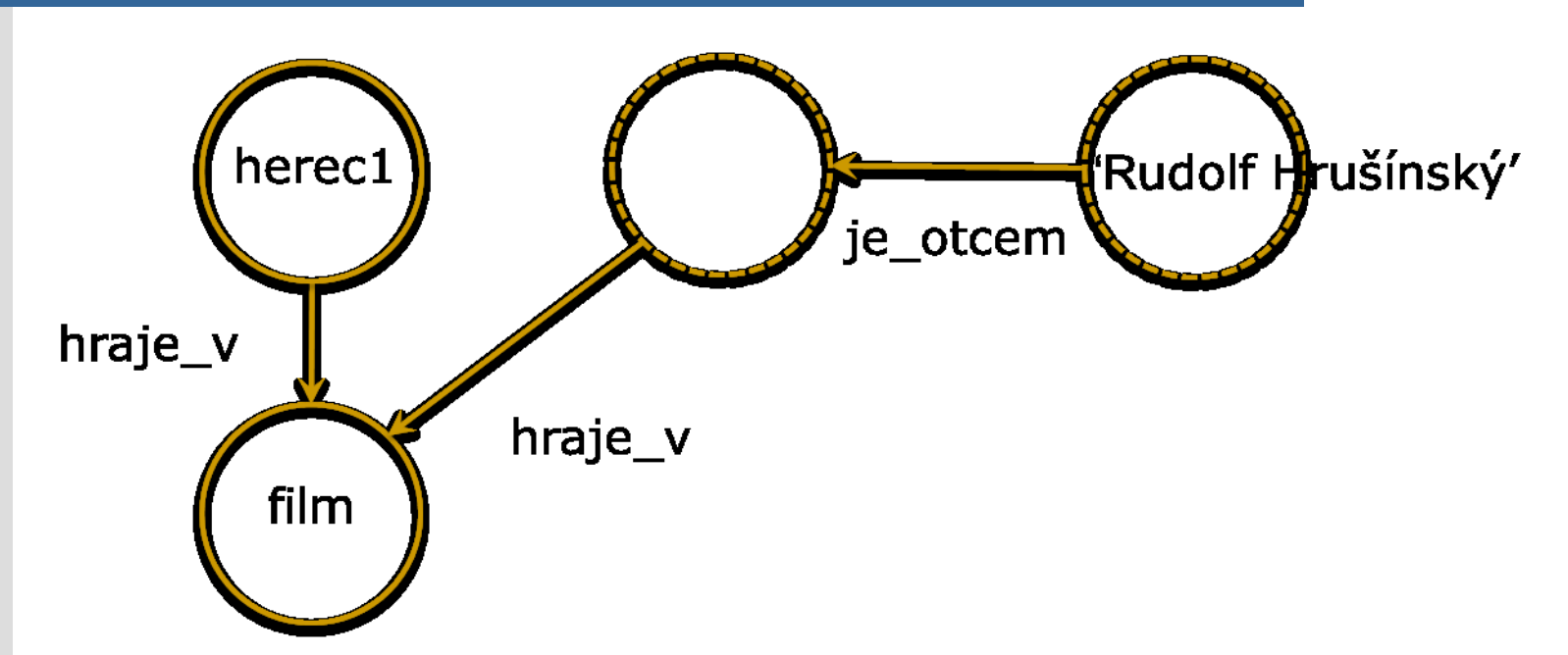

// najdi herce, který hraje ve stejném filmu jako syn Rudolfa Hrušínského MATCH herec1-[:hraje\_v]->film<-[:hraje\_v]-()<-[je\_otcem]-herec2 WHERE herec2.jméno = 'Rudolf Hrušínský' RETURN herec1.jméno

### Pokročilé konstrukty

- **NULL** pro reprezentaci chybějící nebo nedefinované hodnoty
- EXISTS(n.jméno) musí existovat vlastnost jméno
- Konstrukty ALL, ANY, NONE, SINGLE pro práci s kolekcemi
- skalární funkce LENGTH, TYPE, ID, ...
- funkce pro kolekce
- **n** matematické funkce,
- **E** funkce pro práci s řetězci

#### $\blacksquare$  IO

### **Aktualizace**

**Přidej hodnotu vlastnosti** MATCH (n:OSOBA) WHERE n.jméno='Ivan Trojan' SET n.povolání='herec' RETURN n.jméno, n.povolání

- Schéma grafové databáze
	- Mělo by specifikovat strukturu + definice atributů + IO
		- **Příklady atributů:** 
			- Název pro jazyk, Rok\_narození, #U\_ID pro učitele
			- Místnost pro učí
- "slabé" schéma GDB
	- **n** neobsahuje kardinality,
		- Učí učitel více jazyků?
		- Může jazyk učit více učitelů?
	- neobsahuje závislosti mezi atributy,
	- obsahuje částečně: domény atributů, omezení atributů.

Grafové jazyky 50

jazyk

učí

se narodil v

učitel

město

#### ■ Grafové konceptuální schéma

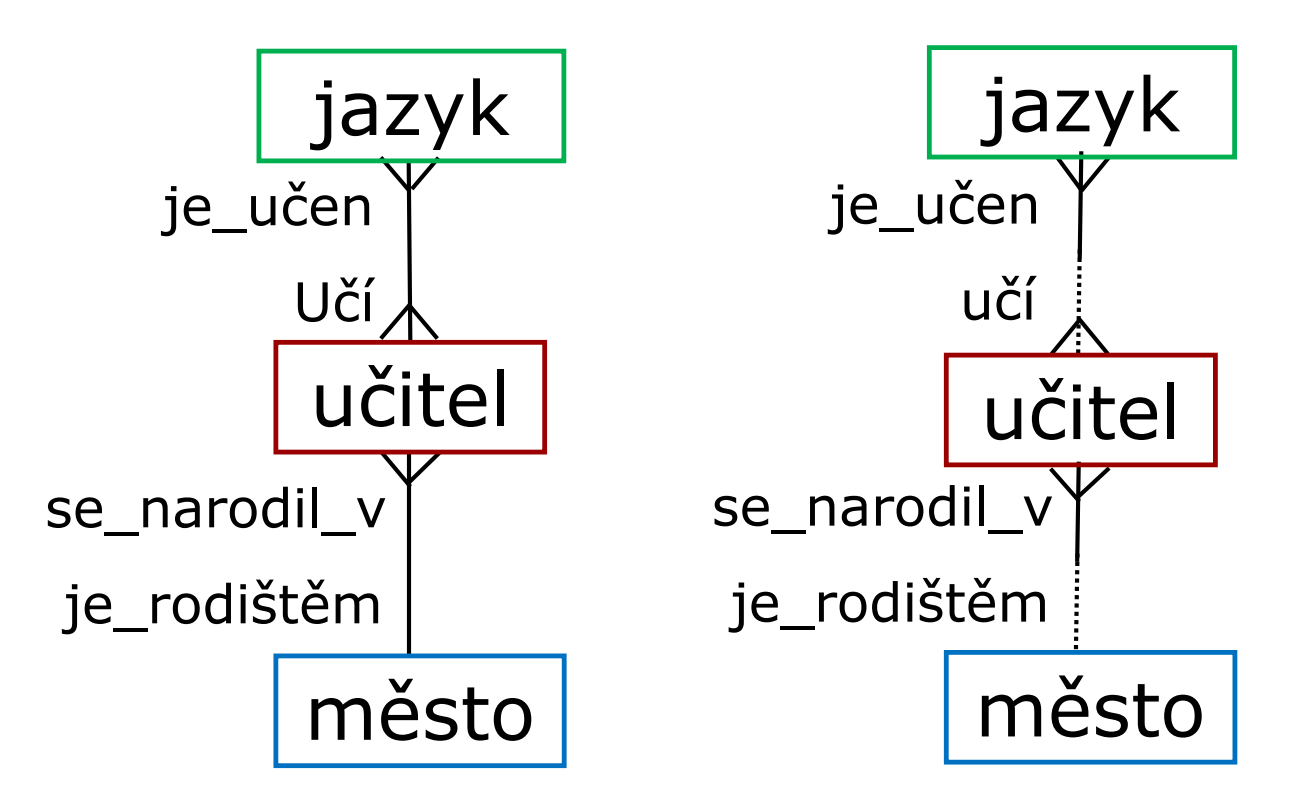

■ Grafové konceptuální schéma varianta s min-max IO

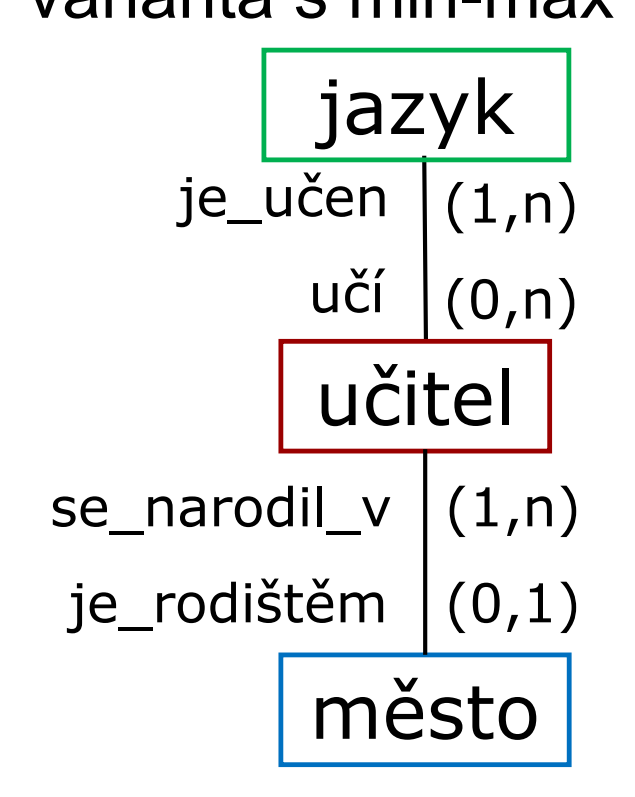

#### ■ Grafové konceptuální schéma

varianta s ISA-hierarchiemi a slabými entitami

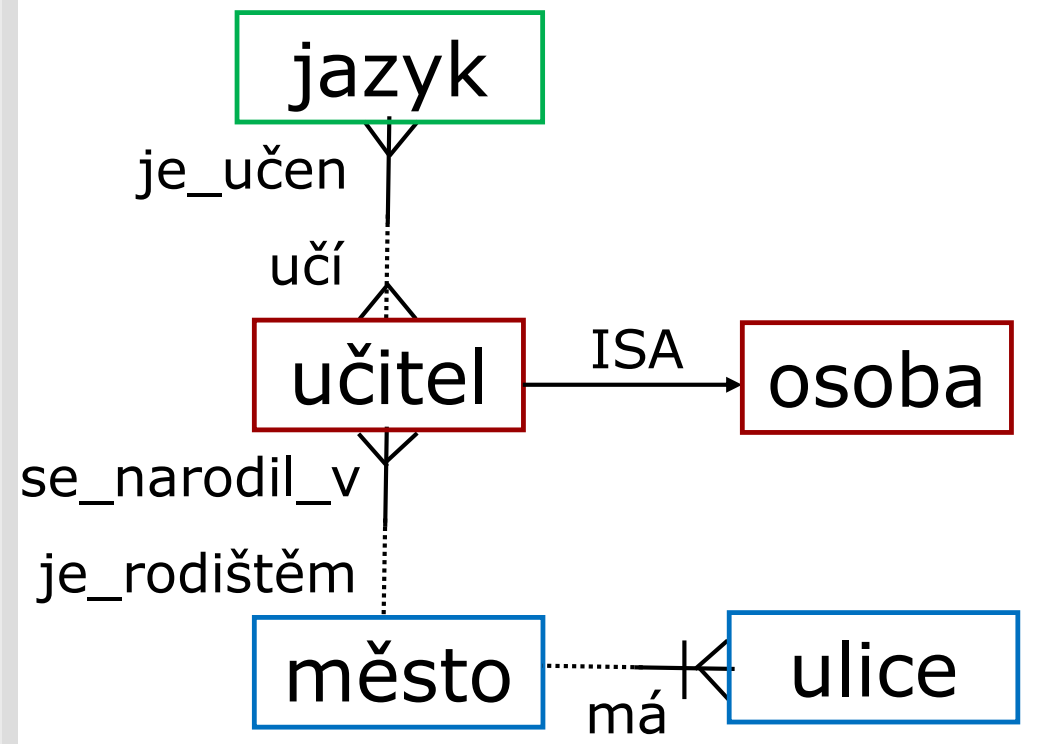

 odpovídající schéma grafové databáze varianta s ISA-hierarchiemi a slabými entitami

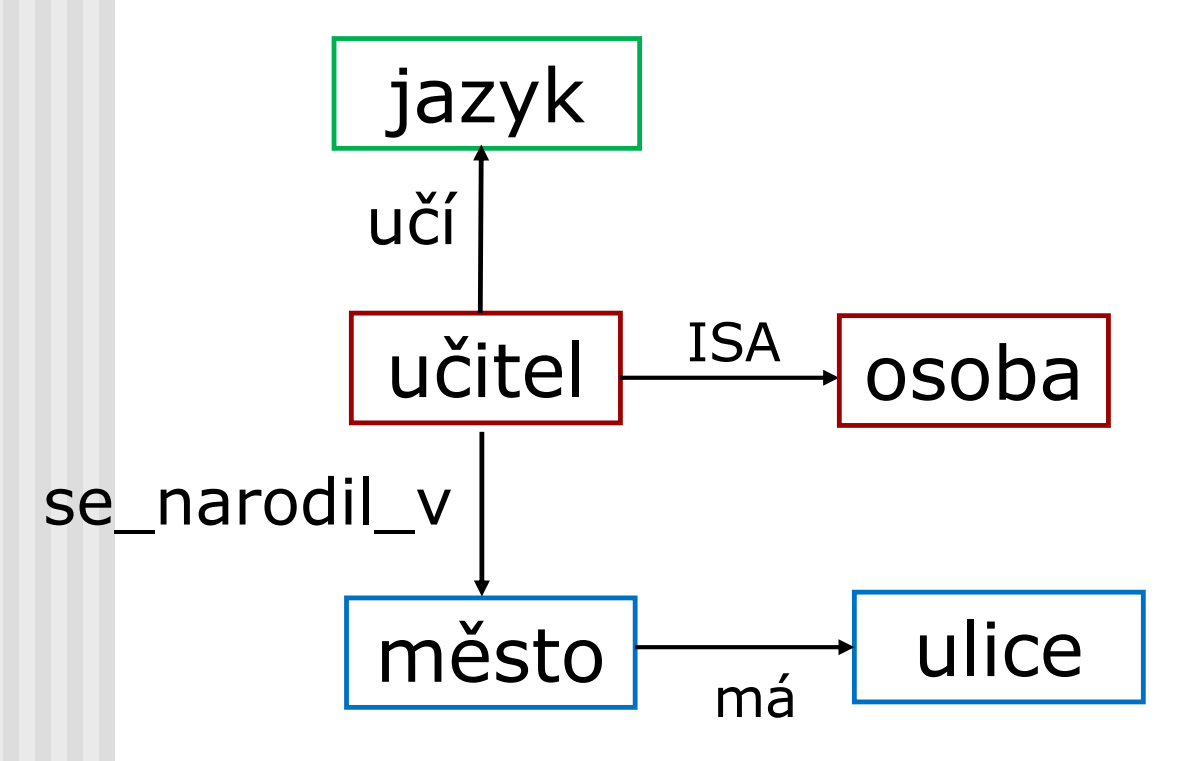

- (databázové) integritní omezení pomocí vzoru
- Př.: GSŘBD GRAD (má databázový model, nepožívá schéma, umožňuje IO pomocí vzorů)
	- IO: každý učitel učící němčinu se narodil po roce

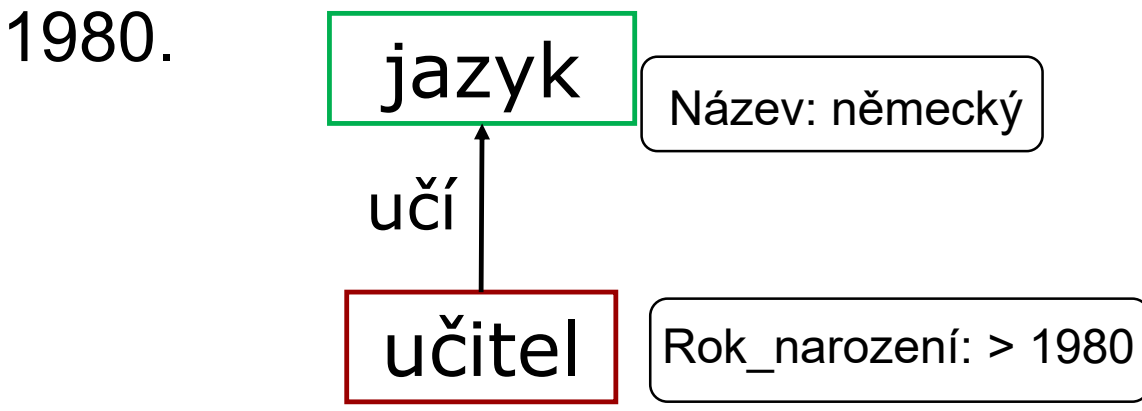

E.: GRAD: On Graph Database Modeling. Cornel University Library, 55 arXiv:1602.00503, 2016.Literatura: Ghrab, A., Romero, O., Skhiri, S., Vaisman, A., Zimányi,

### Zobrazení: konceptuální  $\rightarrow$  databázové

- Převede graf konceptuálního schématu na graf databázového schématu.
- Zobrazení není jednoznačné. Je třeba se rozhodnout:
	- **pro orientaci šipky v typu vztahu**
	- **n** pro název značky hrany
- U ISA a slabých entit je třeba uvažovat odlišné klíče typů entit (dědí z vyšších členů hierarchie, ze silných typů entit),

#### Schémata a praxe

Přístup ke schématu grafové databáze v Neo4j:

- **Nemá schéma.**
- Dílčí možnosti definovat IO:
	- CREATE CONSTRAINT ON (učitel:Učitel) ASSERT učitel.#U\_ID IS UNIQUE,
	- CREATE CONSTRAINT ON (učitel:Učitel) ASSERT EXISTS(učitel.Rok\_narození) stanovuje, že všechny uzly s jistou značkou mají jistou vlastnost
	- CREATE CONSTRAINT ON ()-[učí:Učí]-() ASSERT exists(učí.Místnost)

stanovuje, že všechny hrany s jistou značkou mají jistou vlastnost

#### Schémata a praxe

Přístup ke schématu grafové databáze v GSŘBD OrientDB:

- Role schématu může být přesně specifikována
	- plné schéma umožňuje "striktní režim" na úrovni tříd a množin povinných polí.
	- bez schématu umožňuje třídy bez vlastností. Implicitní je "nestriktní režim", což znamená, že záznamy mohou mít libovolná pole.
	- schéma hybridně umožňuje třídy s danými poli, ale i záznamy, ve kterých jsou pole definovaná uživatelem. Tomu se někdy říká smíšené schéma.

Grafové jazyky **Francuski kalendaru († 1888)**<br>Grafové jazyky Francuski kalendaru († 1888) ■ Schéma grafové databáze může být někdy nevýhodné, např. v dynamickém prostředí, rychle se měnící aplikační doméně apod.

### Závěr

Problémy v oblasti GDB a výzvy pro další výzkum

- návrh GDB
- potřeba benchmarků
- vývoj heuristik pro některé obtížné grafové problémy
- pattern matching grafů
- komprese grafů
- integrace grafových dat
- vizualizace grafů
- zpracování proudu grafových dat

### Reference

- 1. Sasha et al: Algorithmics and Applications of Tree and Graph Searching PODS'02
- 2. Cypher: http://docs.neo4j.org/chunked/stable/cypher-querylang.html
- 3. Cypher Cheat Sheet http://assets.neo4j.org/download/Neo4j CheatSheet v3.pdf
- 4. The Neo4 Manual: <https://cs.brown.edu/courses/cs227/papers/neo4j.pdf>
- 5. Pokorný, J., Snášel, V.: Big Graph Storage, Processing and Visualization. Chapter 12 in: Graph-Based Social Media Analysis, I. Pitas (Ed.), Chapman and Hall/CRC, pp. 403 – 430, 2015.